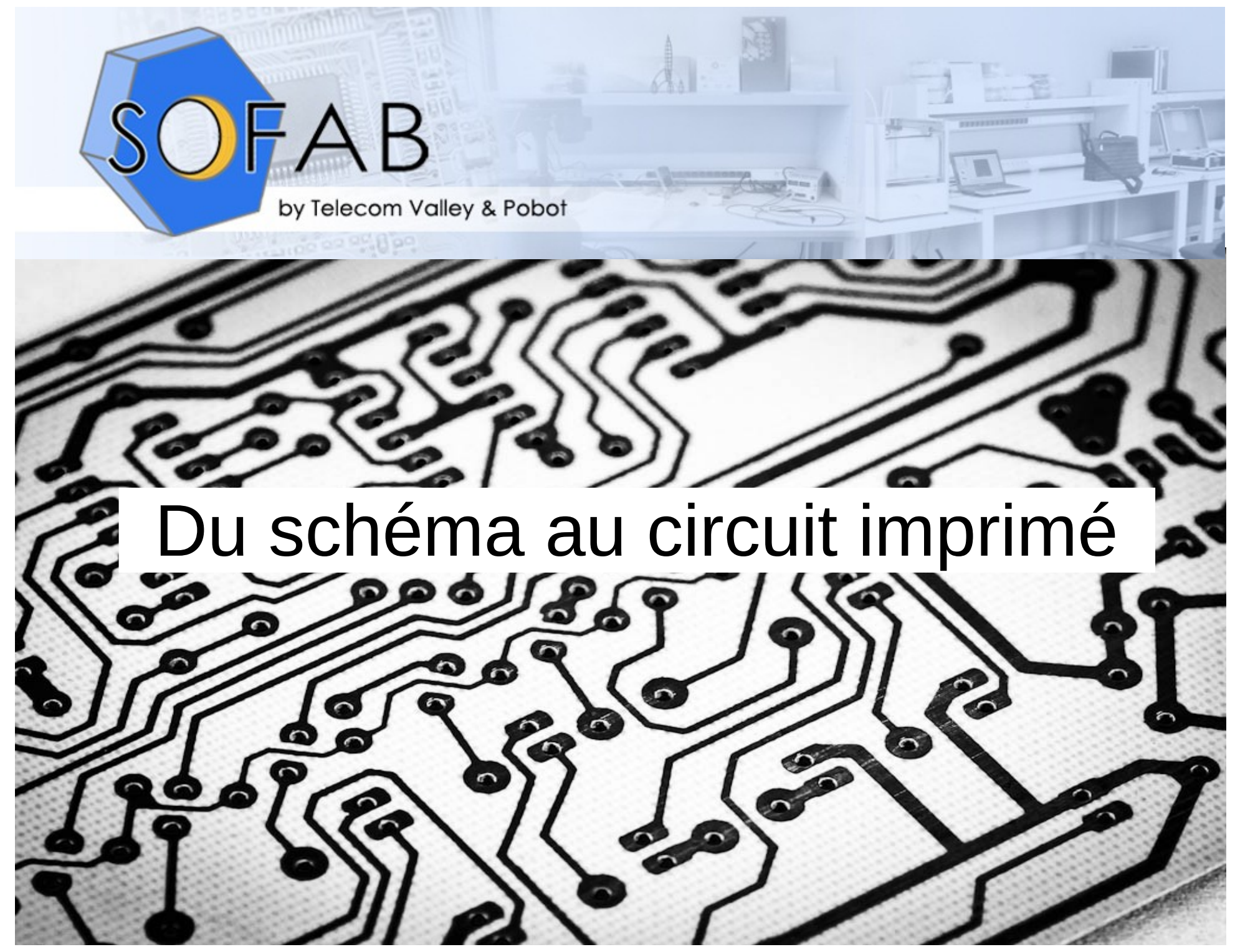

Copyleft

# Introduction

Pourquoi ne trouve t-on souvent que le schéma ?

- C'est intentionnel?
- Parce que c'est enfantin à faire?
- On veux que vous lui acheter le CI?
- L'auteur vous laisse l'option de l'adapter à vos besoin ?

# Introduction

Pourquoi ne trouve t-on souvent que le schéma ?

- C'est intentionnel ?
- Parce que c'est enfantin à faire?
- On veux que vous lui acheter le CI?
- L'auteur vous laisse l'option de l'adapter à vos besoin ?

# Etapes de fabrication d'un CI

1 -Conception du schéma ou source a reproduire

#### 2- CAO

- Schématique
- Routage
- 3- Gravure

## 1- Le schéma

• On trouve foison de schéma sur le net, dans des revues ou livres.

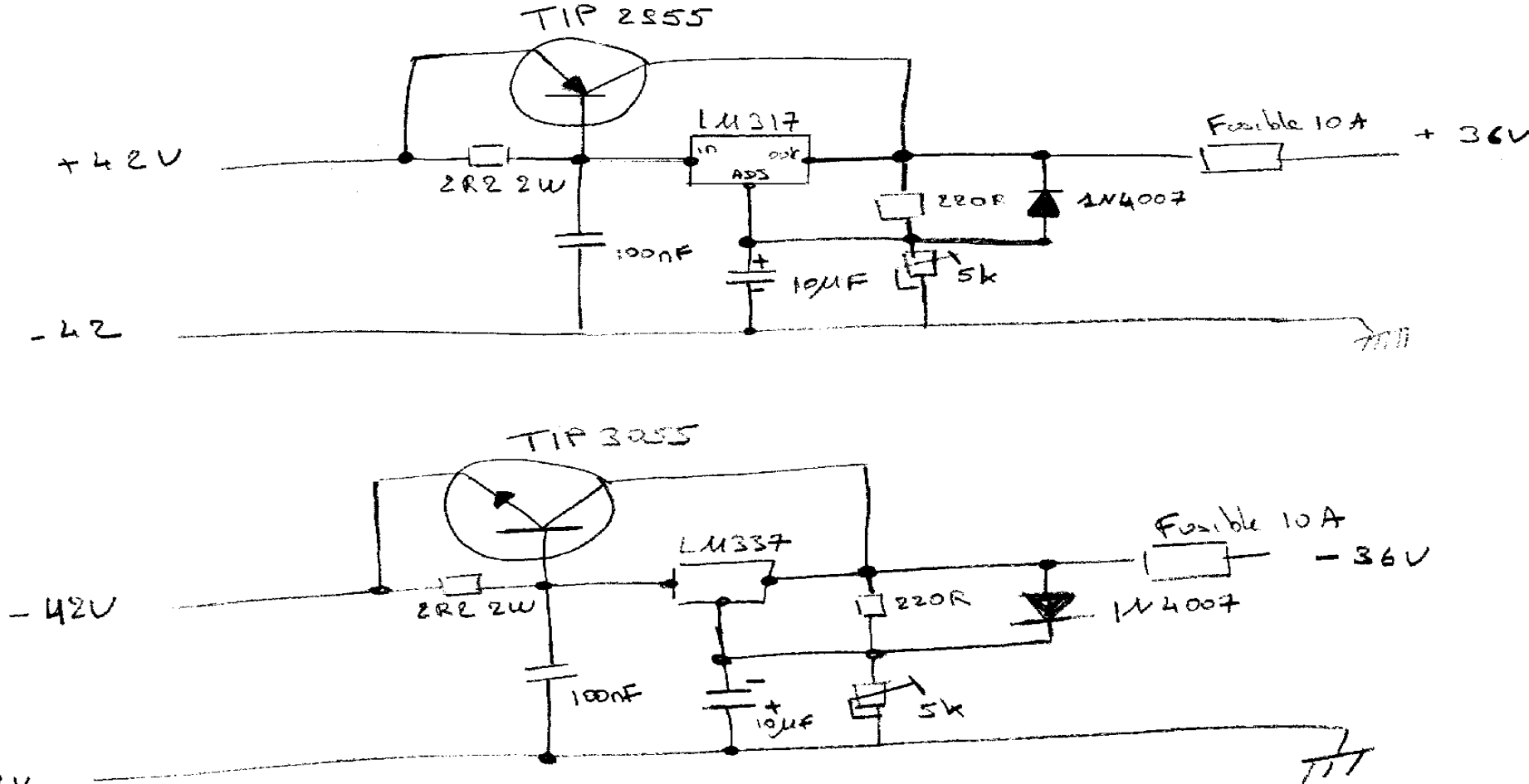

## **2- Quelques logiciels de CAO**

Conférence du 23/01/15 par Marc Forner 6

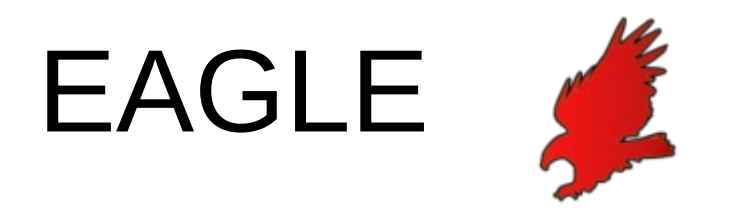

Populaire auprès des amateurs car version de démonstration gratuite.

La version gratuite est limitée à deux couches au format européen (100x80 mm) et ne permet pas de faire de l'autoroutage.

Il comprend un éditeur de schémas, un logiciel de routage de circuit imprimé avec une fonction d'autoroutage, et un éditeur de bibliothèques.

<http://www.cadsoftusa.com/>

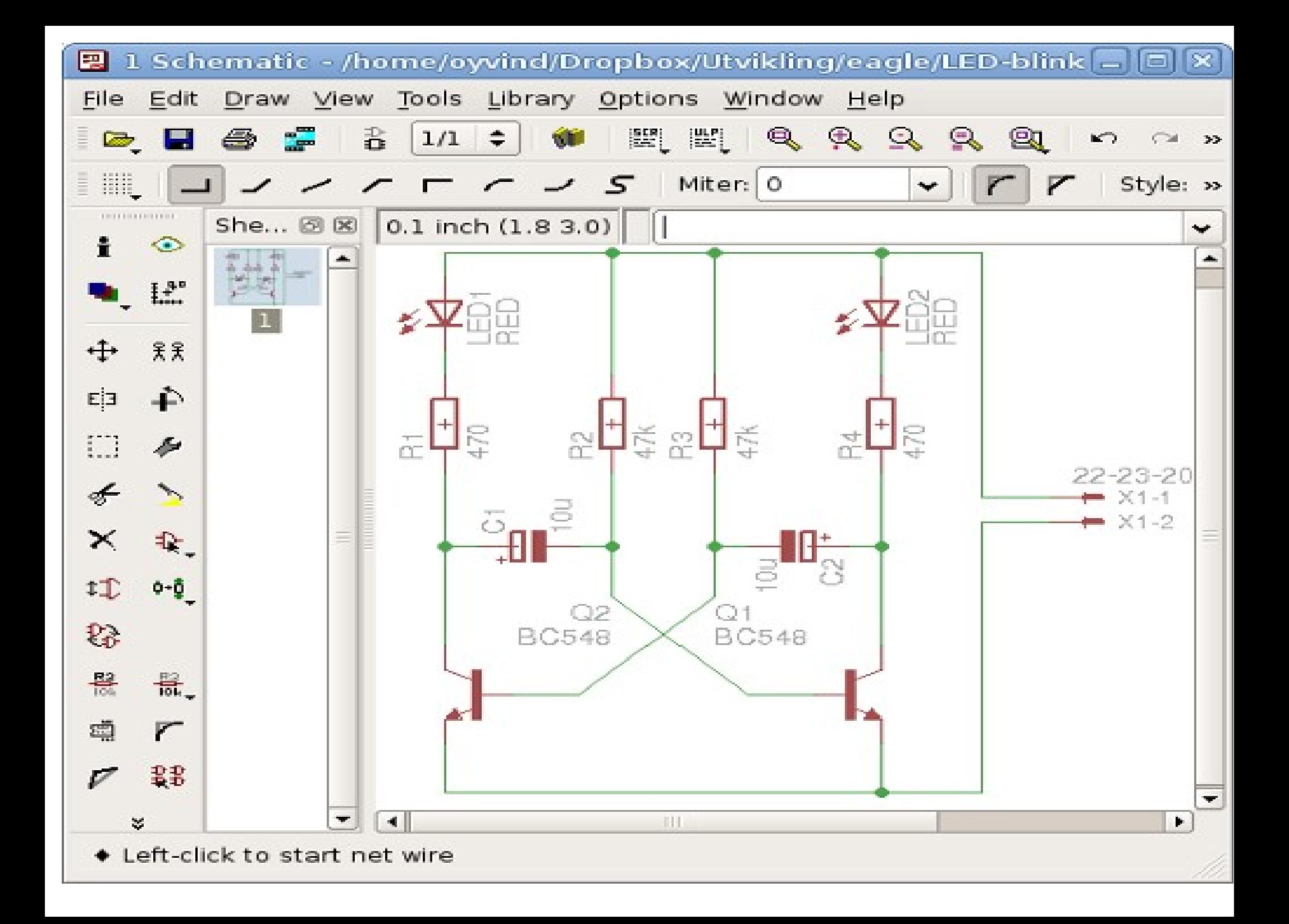

## 2- Quelques logiciel de CAO **K**iCad

KiCad est un logiciel multi-plateforme. Il permet de réaliser toutes les étapes nécessaires à la conception d'un circuit imprimé: Réalisation du schémas électronique, association des empreintes, routage, export au format gerber.

La visualisation 3D : il est possible de visualiser une réalisation en 3 dimensions.

A partir de 2013, le CERN développe un nouveau routeur interactif de type push and shove pour kicad1. Ce routeur permet d'améliorer considérablement la productivité pour router des circuits complexes. Il est intégré dans la branche officielle de Kicad à parti de la révision 4874

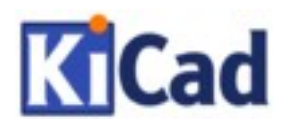

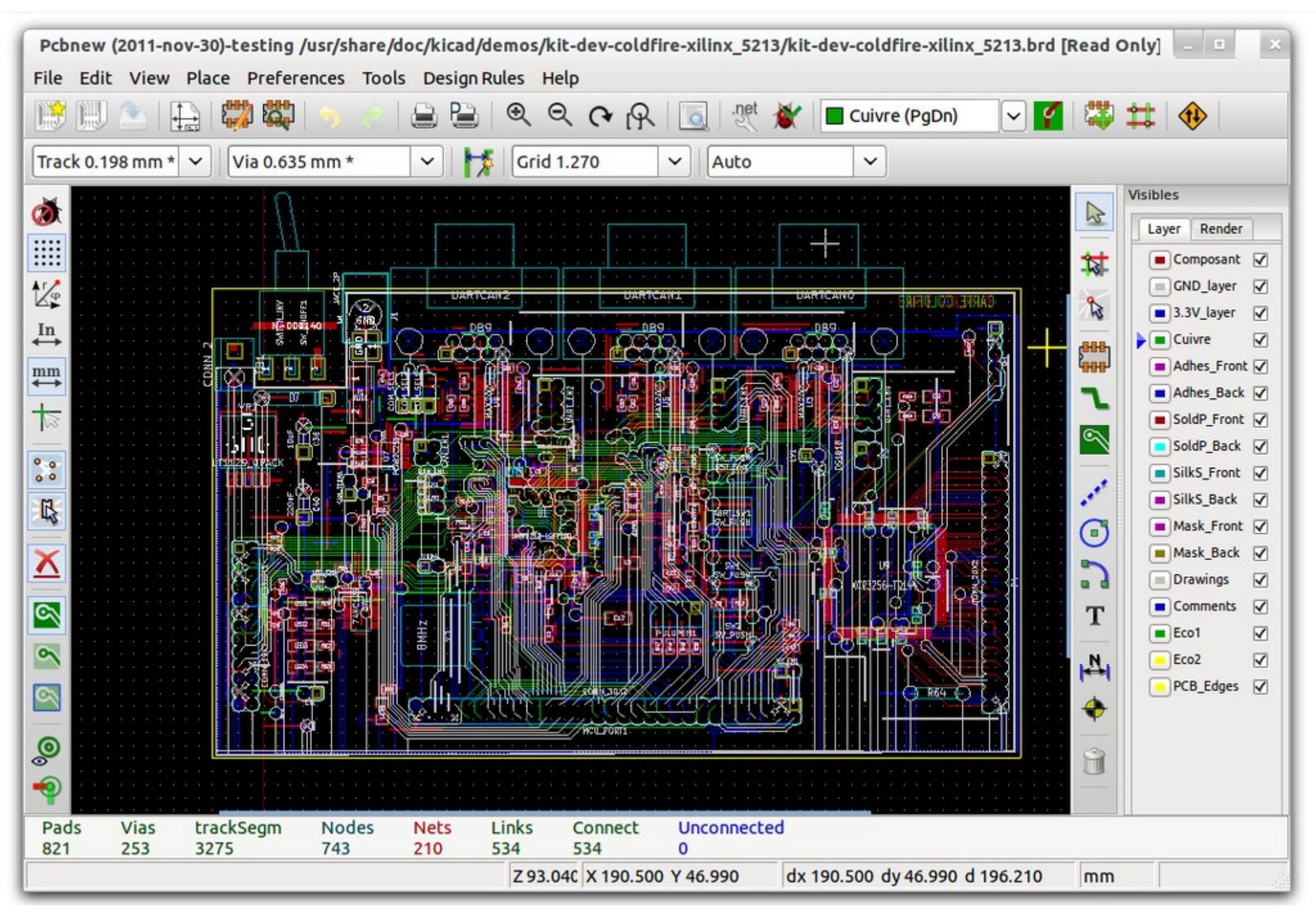

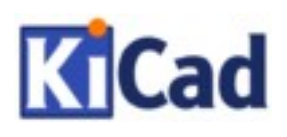

Eichiers Préférences 

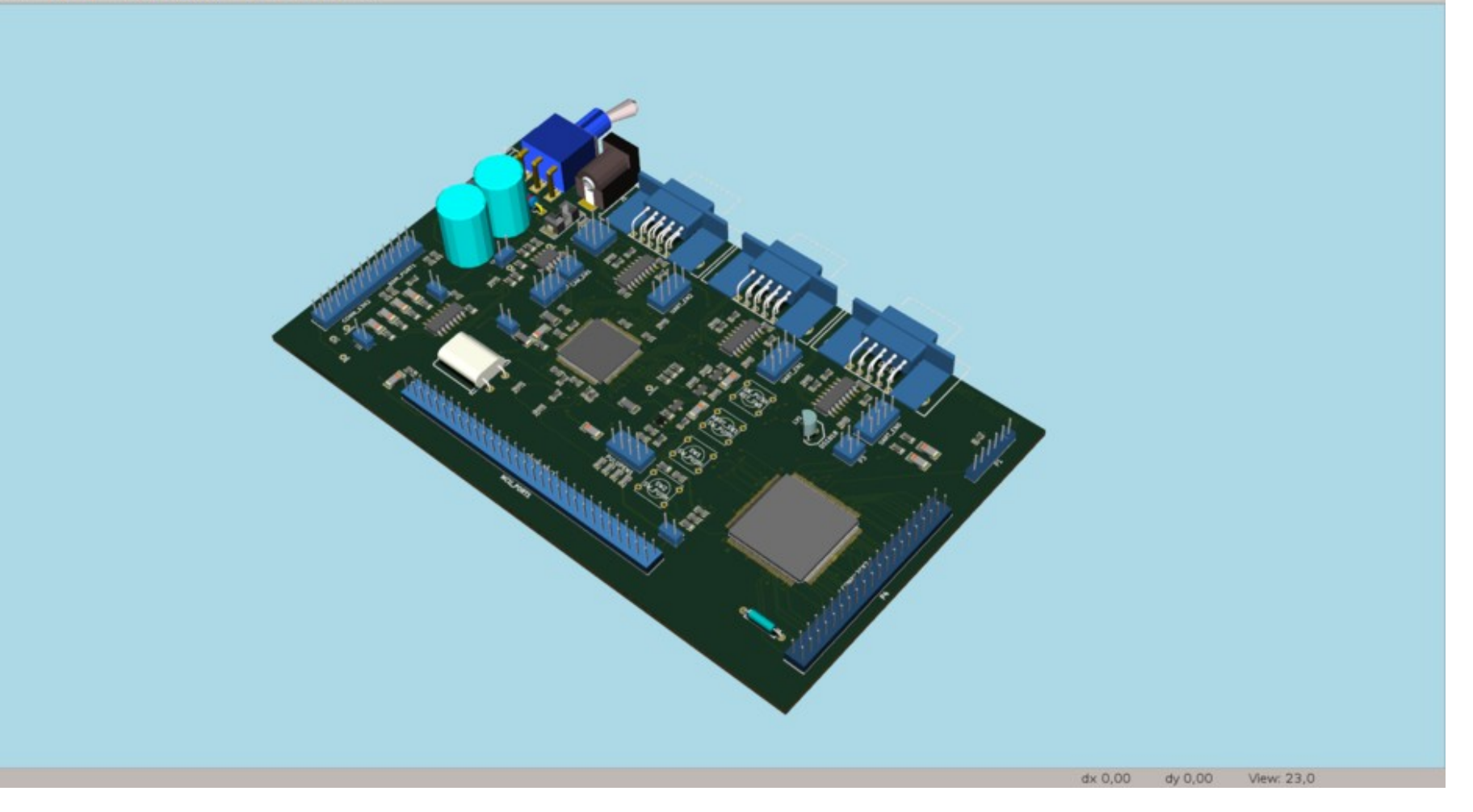

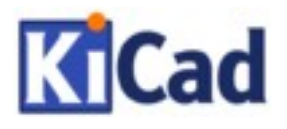

#### **Les plus :**

- Opensource et libre
- Bon moteur de routage

#### **Les moins :**

• Bibliothèque moins fournie qu'Eagle

# gEDA

Il est composé d'une suite d'outils dont :

- Editeur de schémas ;
- Un convertisseur de schémas vers des netfiles ;
- Un outil de dessins de circuits imprimés ;
- Clone de SPICE avec des fonctions étendues (simulateur de circuit analogique)
- Un simulateur original avec compilateur de modèles.

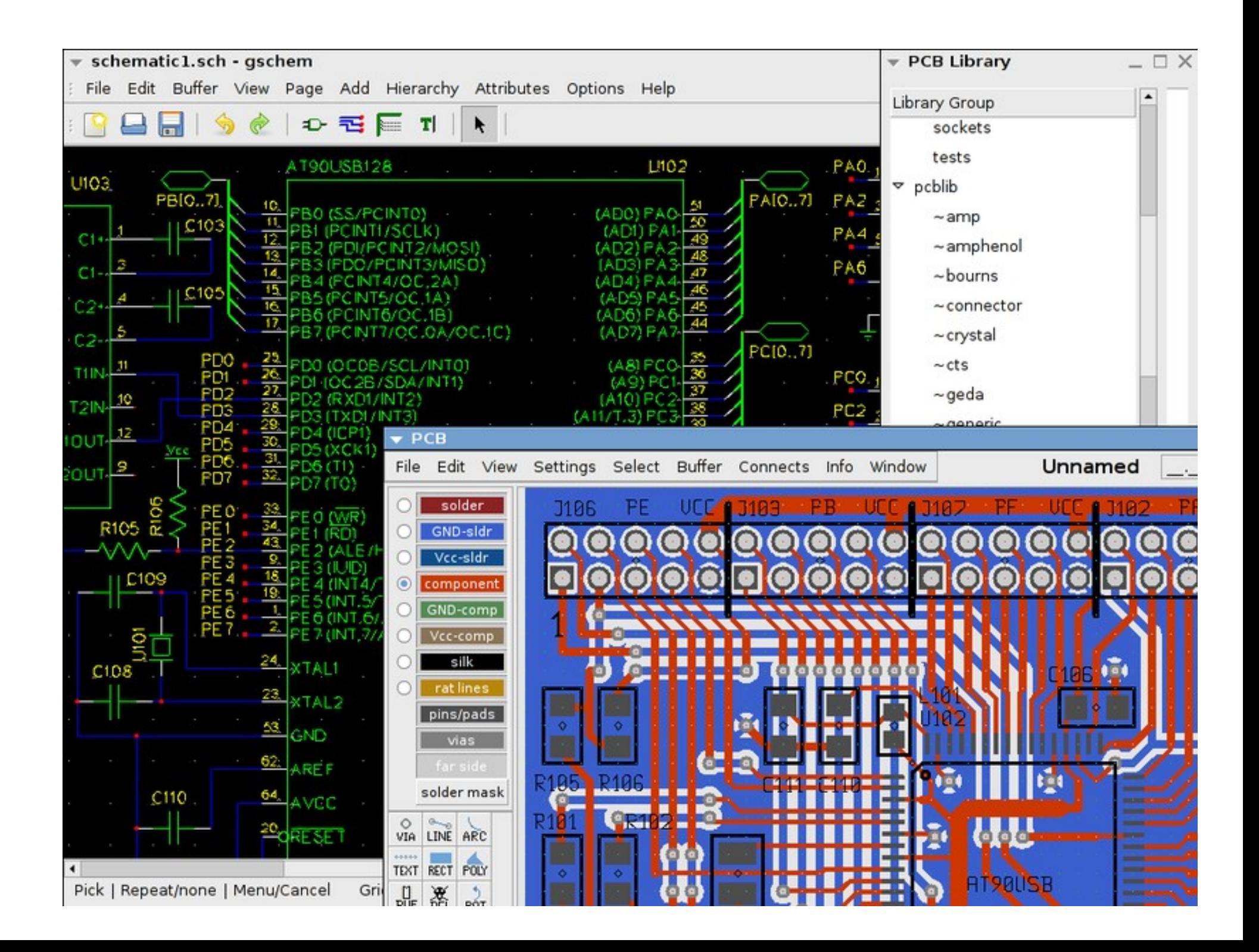

# FRITZING

Se voulant dans la ligne d'[Arduino](https://fr.wikipedia.org/wiki/Arduino) et de [processing](https://fr.wikipedia.org/wiki/Processing), Fritzing est un projet de logiciel libre, destiné aux non-professionnels de l' [électronique](https://fr.wikipedia.org/wiki/%C3%89lectronique). Il a notamment pour vocation de favoriser l'échange de circuits électroniques libres et d'accompagner l'apprentissage de la conception de circuits.

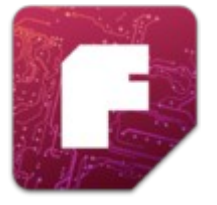

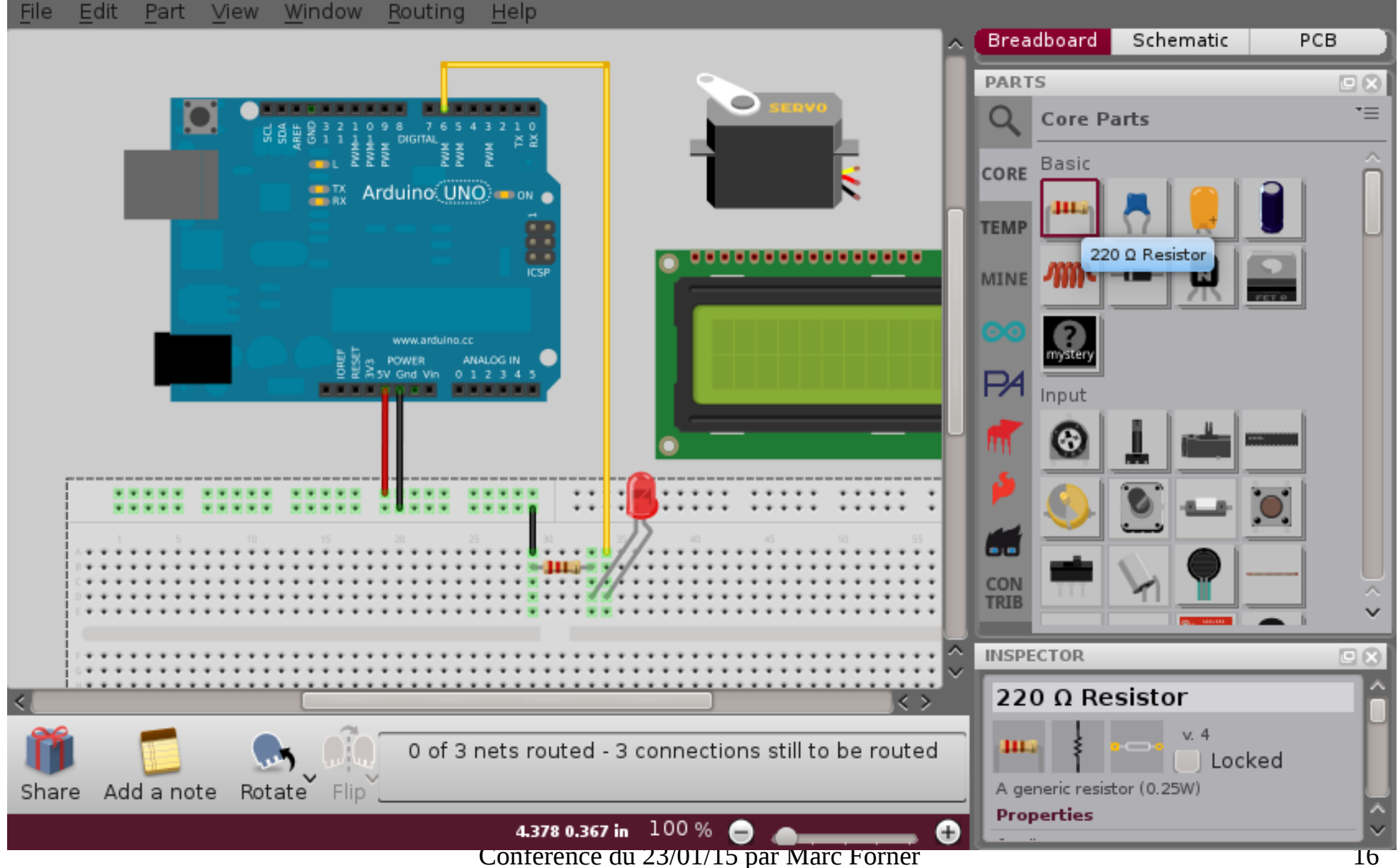

#### **Les plus :**

● Interface conviviale

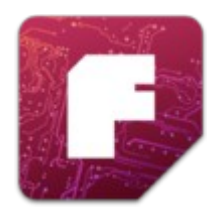

- Parfait pour les débutants ou l'éducatif
- Permet d'échanger ses circuits
- Commande du PCB en pressant un bouton

#### **Les moins :**

- Pour les débutants
- Bibliothèque de composants faible

## Etapes CAO

- Schéma
- Placement des symbole
- Connections
- Placement des composants
- Routage des pistes

## Création du schéma

#### Les symboles sont placés

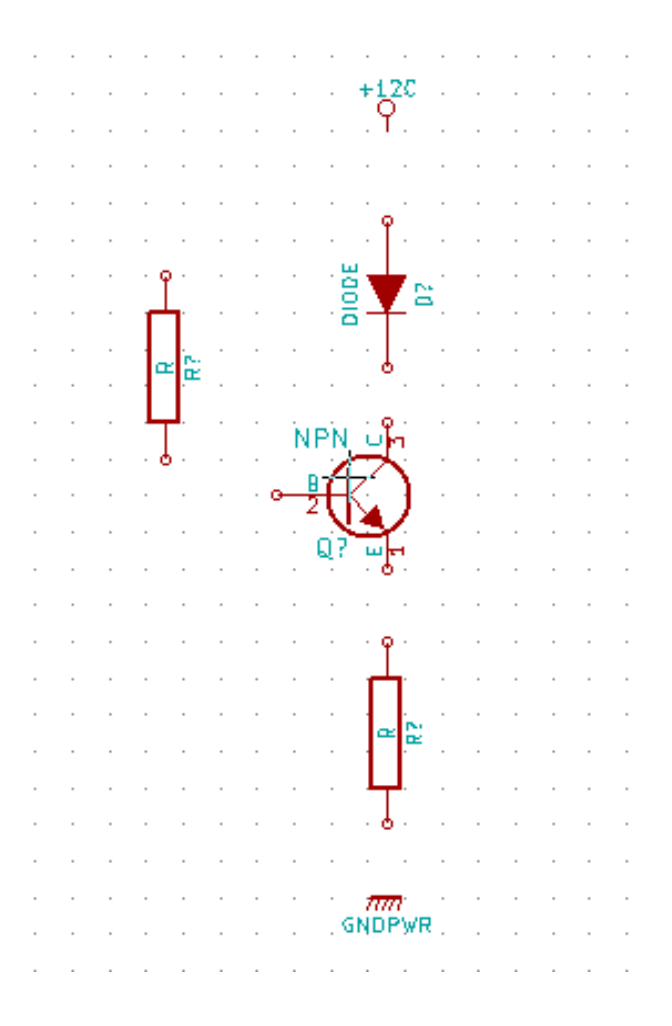

Conférence du 23/01/15 par Marc Forner 19

#### TYPES DE BOITIERS

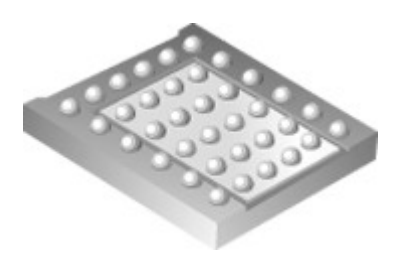

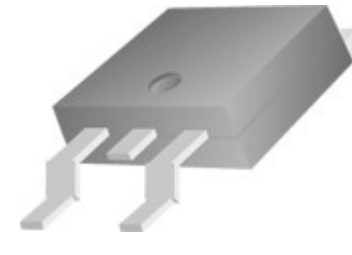

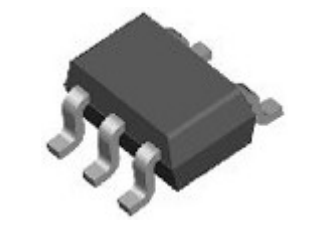

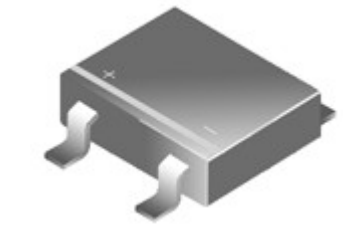

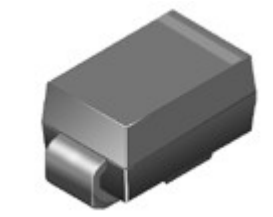

BGA TO-252-3L SC70 SDIP SMA/ SMB/SMC

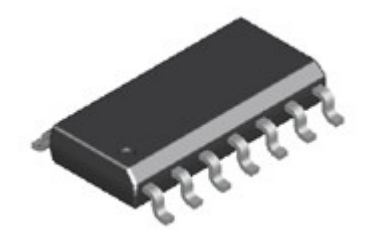

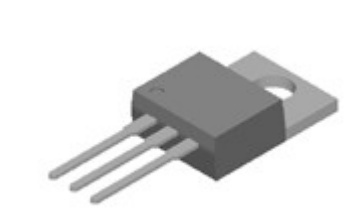

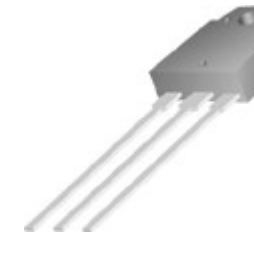

SOIC GBPC T0-220 KBL TO-3

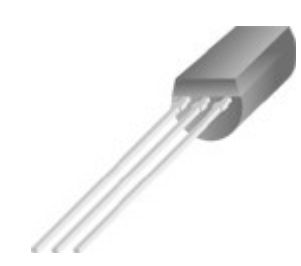

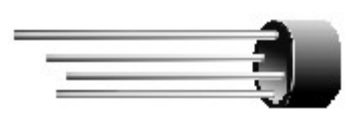

 $TO-92$ 

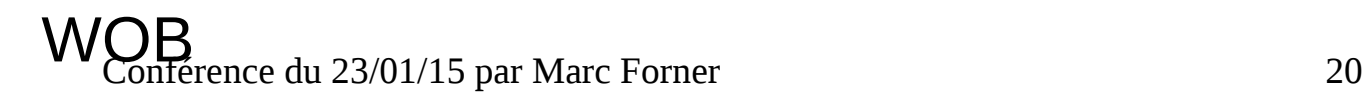

# Création du schéma

#### ont relie par des « fils » les symboles représentants les connexions électriques

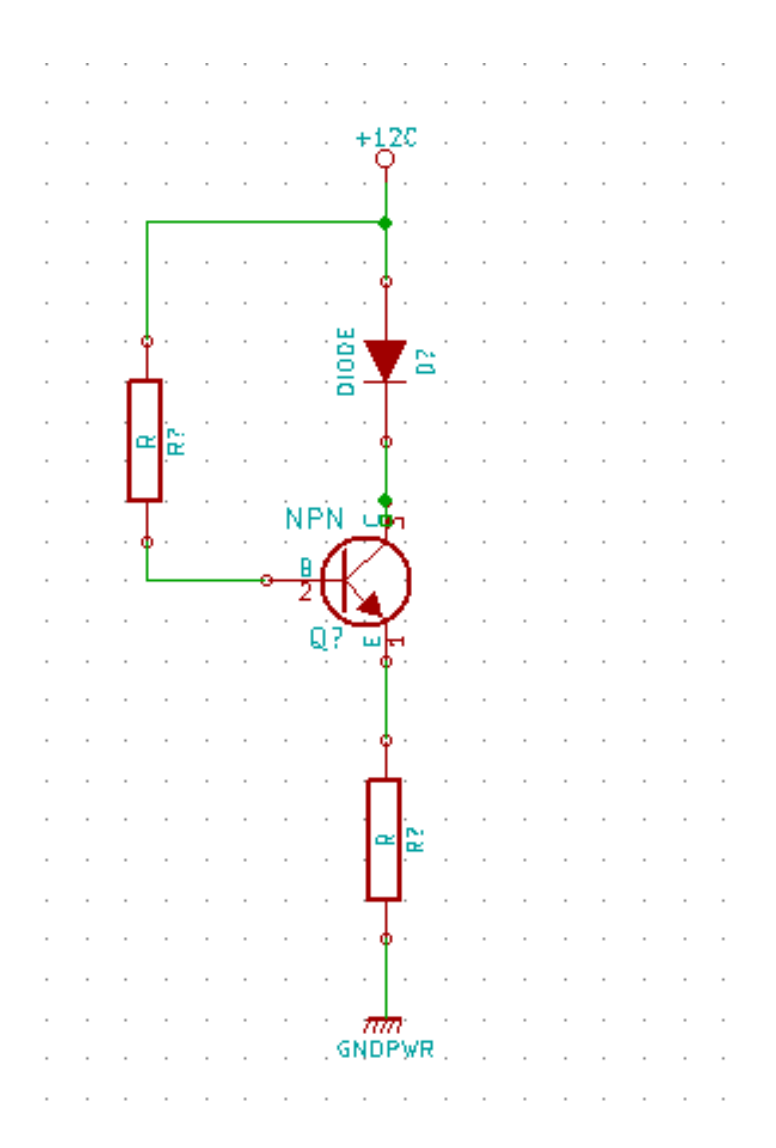

Conférence du 23/01/15 par Marc Forner 21

## ERC

- Electrical Rule Check
- Vérification basique des connexions
- Optionnelle

## Placement des composants et empreintes

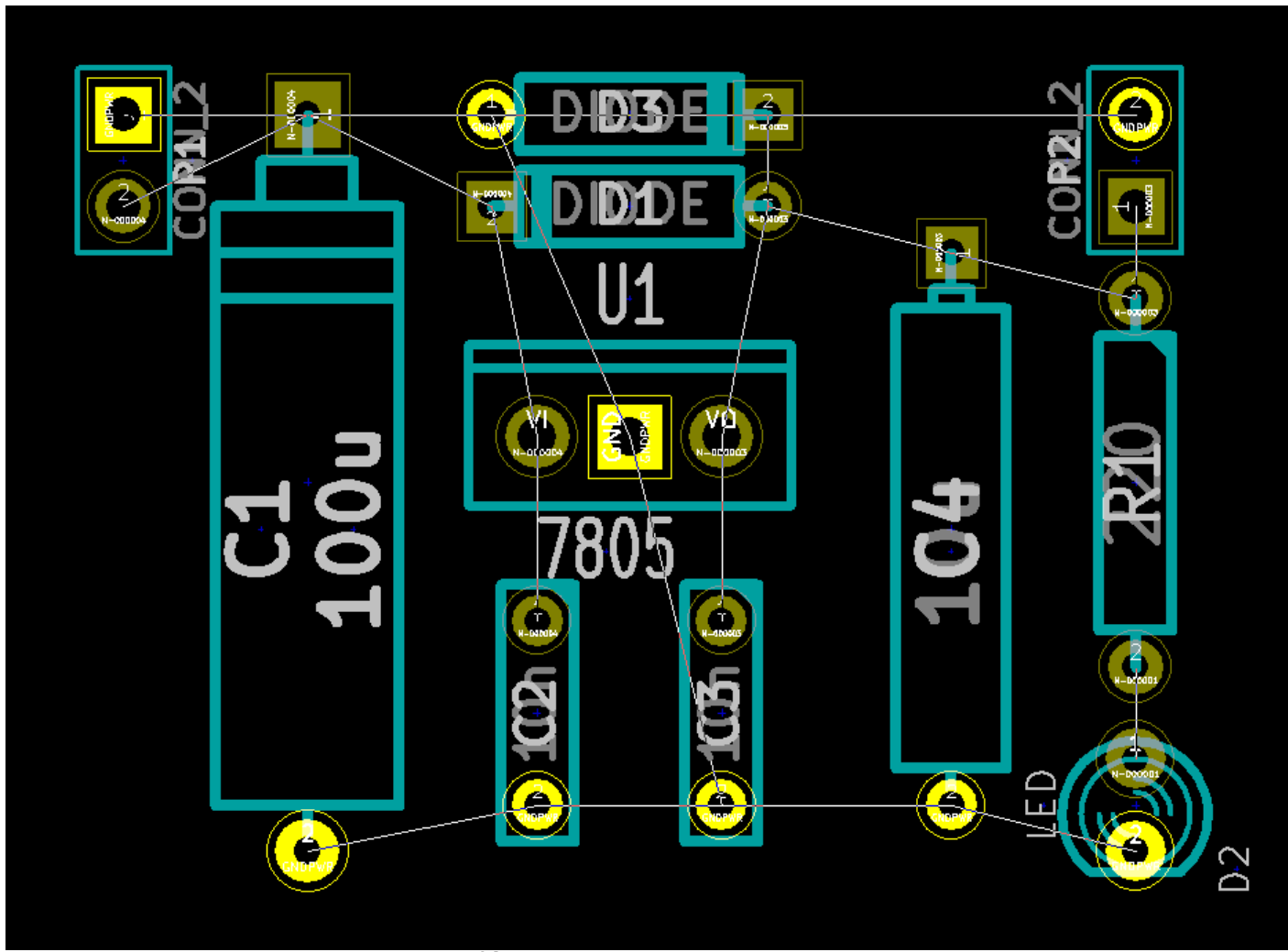

Conférence du 23/01/15 par Marc Forner 23

Deux modes existent :

- Automatique
- Manuel

C'est tout un art !

#### Un jeux sur smartphone peux vous apprendre les subtilités du routage

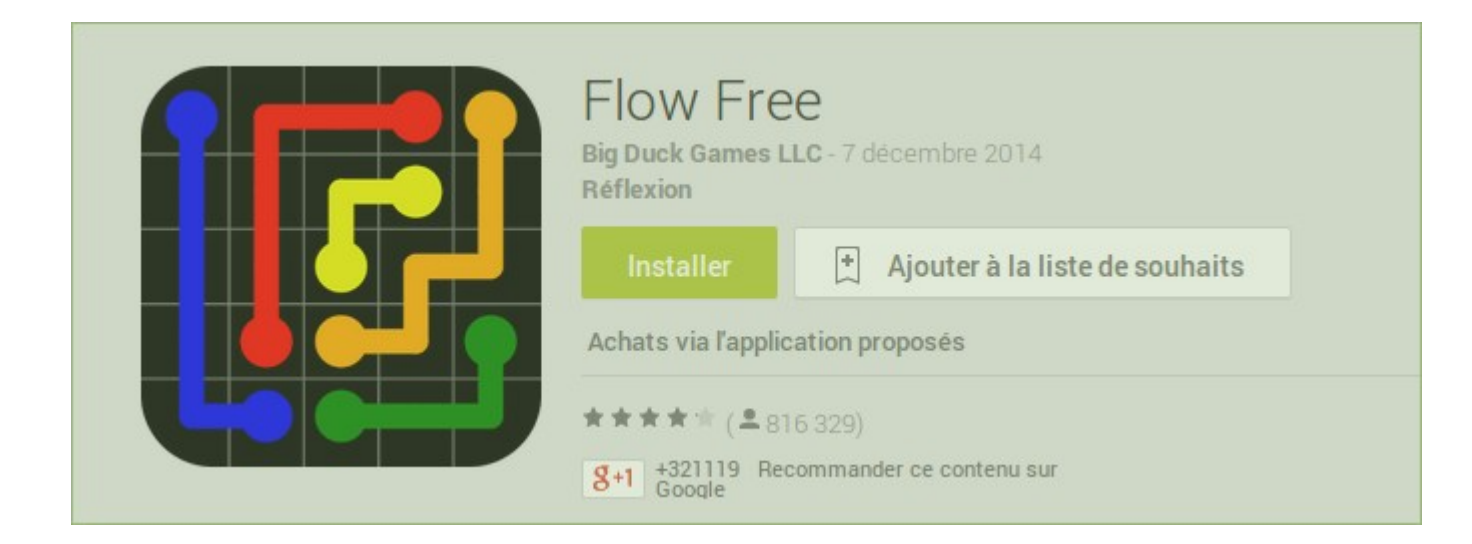

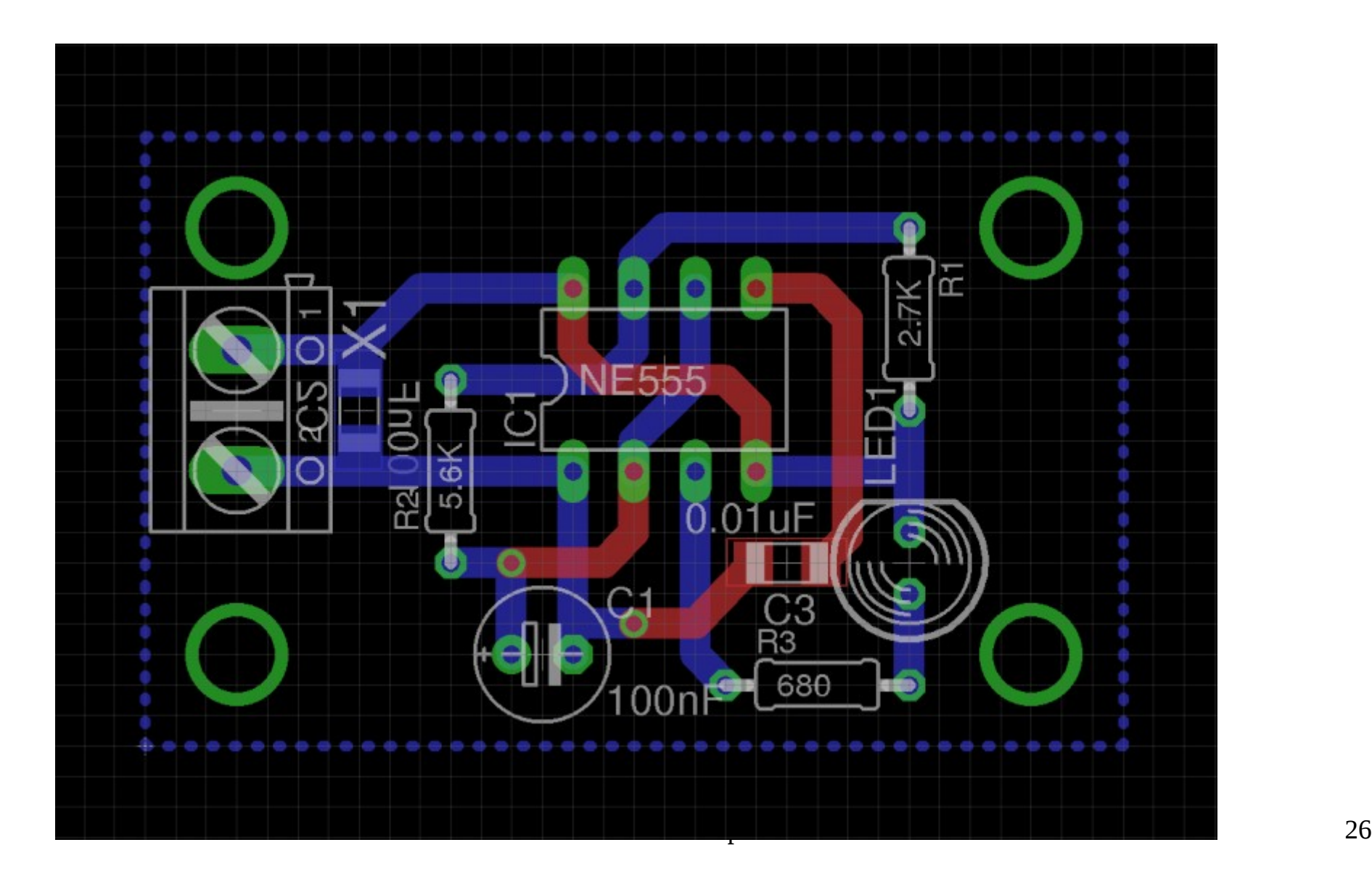

• Après masquage des composants le typon est prêt à être imprimé sur...

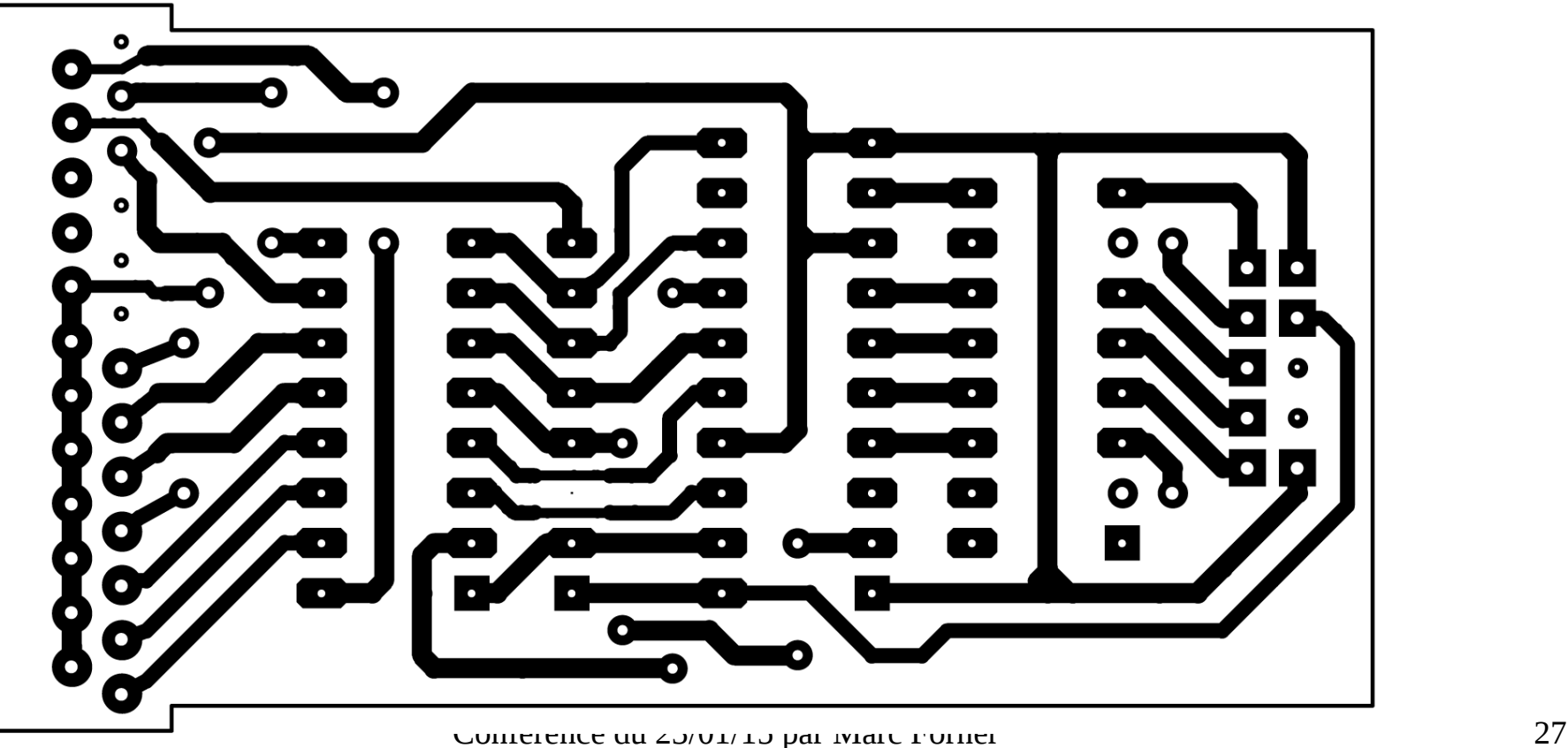

# Edition du CI

- 1- voie chimique
- 2- gravure mécanique
- 3- sous traitance

# Etapes de la voie chimique

- Insolation UV, puis révélation à la soude
- Ou transfert de toner

#### Bain de Perchlo ou HCl+H2O2

# Voie mécanique

• Gravure sur fraiseuse numérique

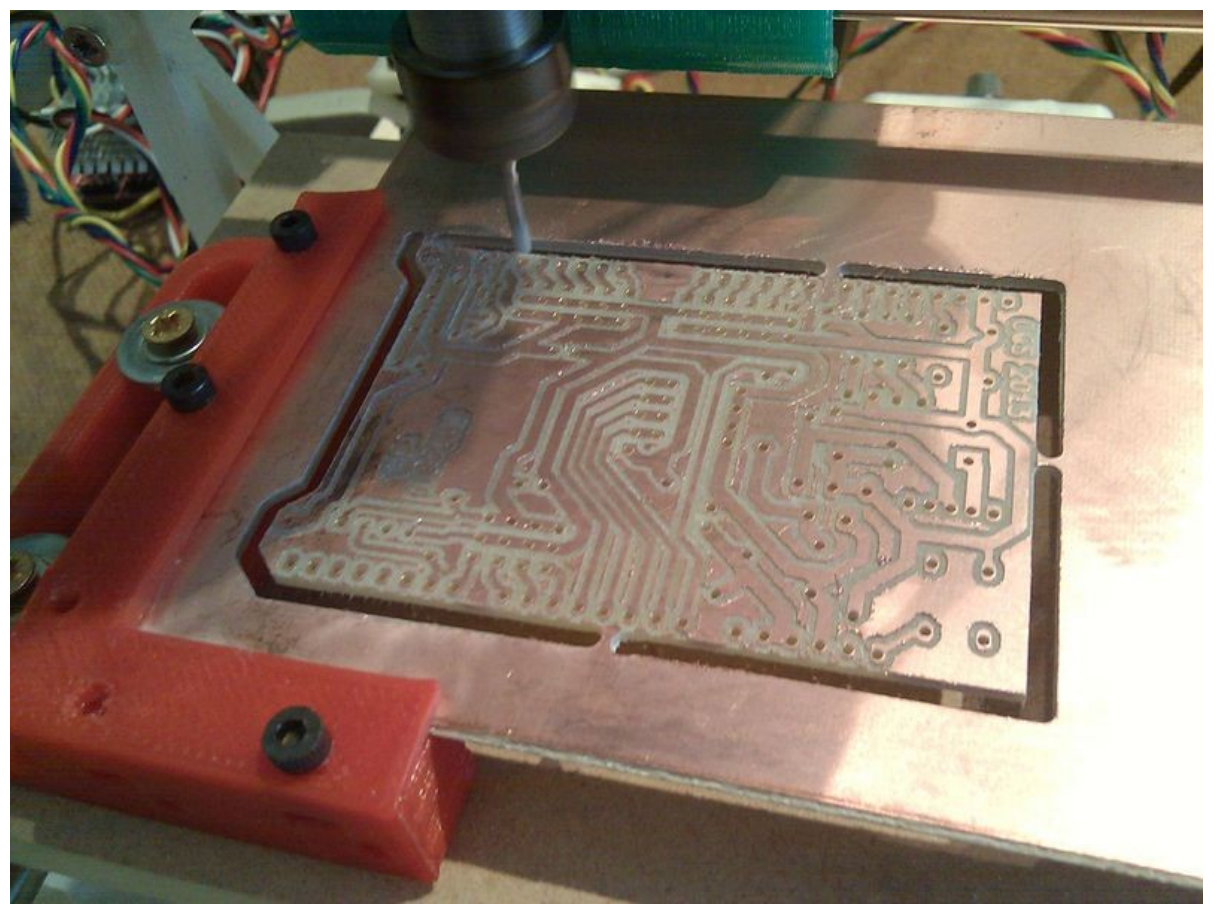

Conférence du 23/01/15 par Marc Forner 30

#### Merci pour votre attention